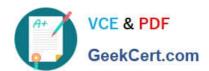

# 1Z0-1065-22<sup>Q&As</sup>

Oracle Procurement Cloud 2022 Implementation Professional

# Pass Oracle 1Z0-1065-22 Exam with 100% Guarantee

Free Download Real Questions & Answers PDF and VCE file from:

https://www.geekcert.com/1z0-1065-22.html

100% Passing Guarantee 100% Money Back Assurance

Following Questions and Answers are all new published by Oracle
Official Exam Center

- Instant Download After Purchase
- 100% Money Back Guarantee
- 365 Days Free Update
- 800,000+ Satisfied Customers

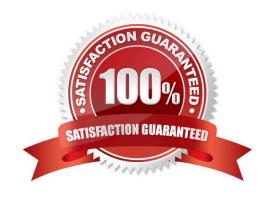

# VCE & PDF GeekCert.com

## https://www.geekcert.com/1z0-1065-22.html

2024 Latest geekcert 1Z0-1065-22 PDF and VCE dumps Download

#### **QUESTION 1**

Identify the THREE functions that a Buying Organization is able to perform after it provides its Suppliers the access to the `Supplier Portal\\':

- A. Evaluate prospective suppliers by routing their registrations through a collaborative review process using a flexible rules engine
- B. Collect information about prospective suppliers through a self-guided registration flow
- C. Consolidate suppliers and supplier sites to clean up duplicate suppliers or support supplier acquisitions
- D. Import supplier data and related entities
- E. Create Negotiation flow internally on behalf of prospective suppliers

Correct Answer: ABE

#### **QUESTION 2**

While configuring offerings, you had deselected the "Supply Chain Financial Orchestration of Procurement Flows" check box and had locked the feature. However, because of changes in the business requirements, you are required to enable the feature. Identify the prerequisite step to perform this change.

- A. Navigate to the "Select Feature Choices" page of the Procurement Offering and unlock the feature.
- B. Set the implementation status to "In Progress" of the Procurement Offering.
- C. Change the Provisioned to "No" of the Procurement Offering.
- D. Deselect the "Enable for Implementation" check box of the Procurement Offering.

Correct Answer: D

If you used Inventory Management intercompany functionality prior to Release 9, then after your upgrade to Release 9, you must do the following to enable intercompany supply chain flows using Supply Chain Financial Orchestration: References:

Oracle Procurement Cloud Release 9 Whats New (5 May 2015), page 24

#### **QUESTION 3**

Name the Oracle Transactional Business Intelligence (OTBI) KPI that indicates the count of approved requisitions where at least one of the requisition lines is assigned to the buyer who has logged in and that requisition line is not implemented into an order, bucketed by the number of days elapsed since the requisition was approved.

- A. Requisition Lines in Process Count
- B. Requisition Aging Count
- C. Requisition Lines Volume Count

# VCE & PDF GeekCert.com

### https://www.geekcert.com/1z0-1065-22.html

2024 Latest geekcert 1Z0-1065-22 PDF and VCE dumps Download

- D. Requisition Lines Cycle Time
- E. Requisition Aging Count

Correct Answer: A

#### **QUESTION 4**

During a Procurement Contract implementation, a customer would like to set up approvals for procurement contract documents. The customer has four departments and any contract needs to be approved by all the four department users. Identify the configuration to fulfill this requirement.

- A. Set up one approval group and include the four department users with voting regime as first responder wins.
- B. Set up one approval group and include the four department users with voting regime as consensus.
- C. Set up employee supervisor hierarchy for all four department users and add them to an approval group.
- D. Set up user group for the four departments and set up individual rules for the four department users.

Correct Answer: B

Preapproval Header Consensus

Approvals are routed in parallel for this participant. This participant is more commonly used in conjunction with approval groups. This participant requires approval from all approvers.

References:

https://docs.oracle.com/cloud/latest/procurementcs\_gs/OAPRO/OAPRO1061036.htm#OAPRO10610

#### **QUESTION 5**

A Procurement Contracts user wants to create a deliverable with output document as Purchase Order in Oracle Purchasing Cloud. The user would like to know the status of the PO creation and also details of the PO. Identify the location where the user can view this information.

- A. The user cannot view the PO information in Procurement contract. They must navigate to Purchasing.
- B. The user can view the purchase order in the Deliverable tab of that contract in Procurement Contracts.
- C. The user can view the purchase order in the "Purchasing Activity" tab under the Fulfillment tab of that contract in Procurement Contracts.
- D. The user can view the PO information under the Purchasing tab in contract line of that contract in Procurement Contracts.

Correct Answer: C

You must run the Track Purchasing Activity process to display information about the status of purchase orders or agreements created in Oracle Fusion Purchasing on the contract fulfillment\\'s Purchasing Activity tab.

References:

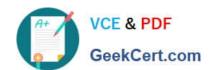

### https://www.geekcert.com/1z0-1065-22.html

2024 Latest geekcert 1Z0-1065-22 PDF and VCE dumps Download

 $https://docs.oracle.com/cloud/farel8/procurementcs\_gs/FASCA/F1174615AN1AFD6.htm$ 

1Z0-1065-22 PDF Dumps

1Z0-1065-22 Exam Questions 1Z0-1065-22 Braindumps